# Digrafos

S 17.0, 17.1

**メロトメ 御 トメミト メミト ニミー つんぴ** 

## Digrafos

Um digrafo (directed graph) consiste de um conjunto de vértices (bolas) e um conjunto de arcos (flechas)

Exemplo: representação de um grafo

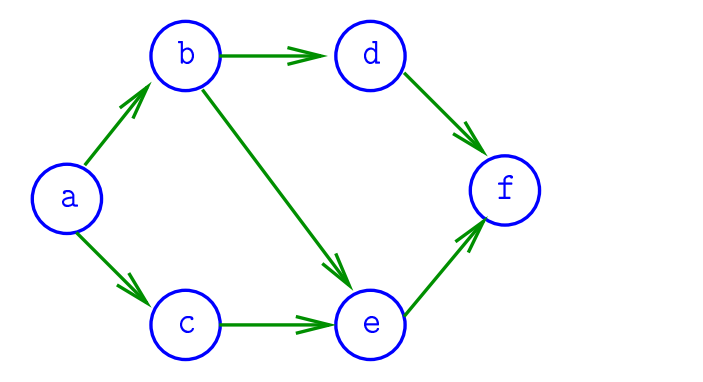

### Arcos

Um **arco** é um par ordenado de vértices Exemplo:  $v e w$  são vértices e  $v-w$  é um arco

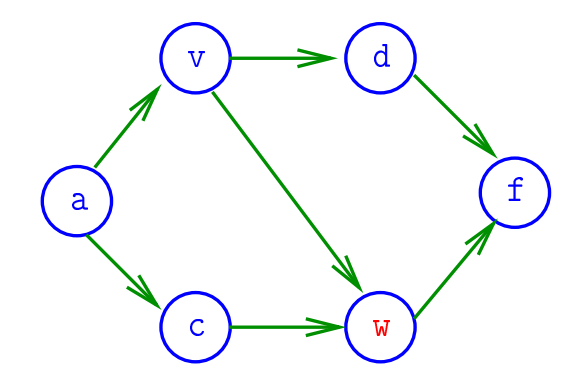

**KORK (FRAGE) KERK EL POLO** 

### Ponta inicial e final

Para cada arco v-w, o vértice v é a **ponta inicial** e w é a **ponta final** 

Exemplo:  $v \notin$  ponta inicial e  $w \notin$  ponta final de  $v-w$ 

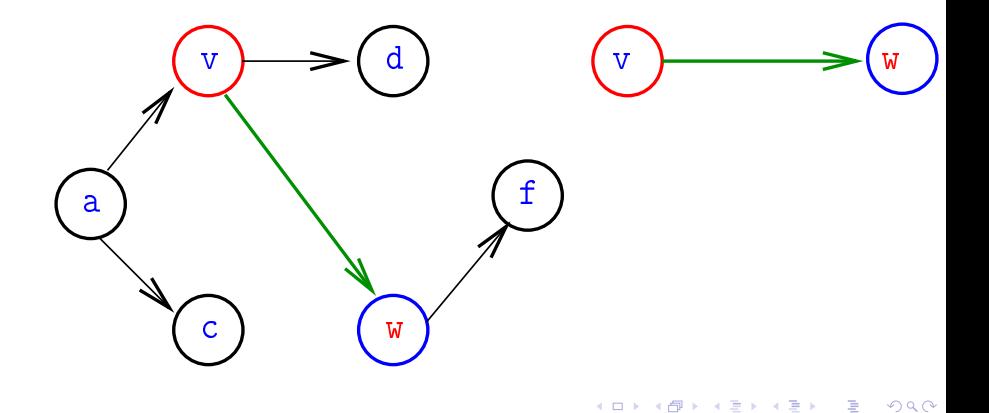

### Arcos anti-paralelos

Dois arcos são *anti-paralelos* se a ponta inicial de um é ponta final do outro

Exemplo: v-w e w-v são anti-paralelos

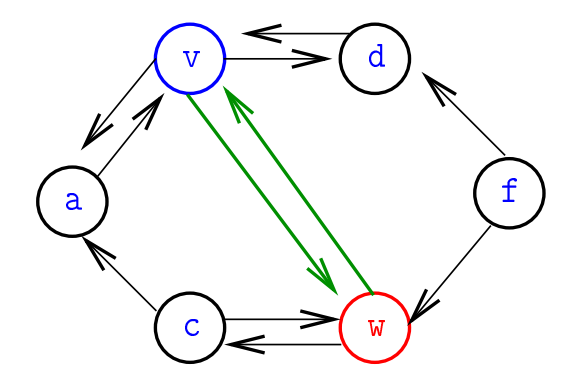

**◆ロト ◆伊ト ◆ミト → ミト** 

 $2990$ 

## Digrafos simétricos

Um digrafo é simétrico se cada um de seus arcos é anti-paralelo a outro

Exemplo: digrafo simétrico

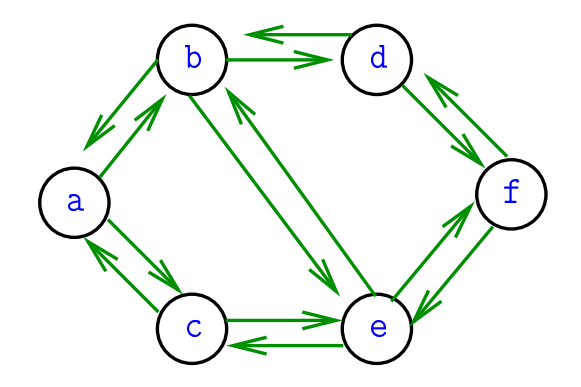

Graus de entrada e saída **grau de entrada** de  $v=$  no. arcos com ponta  $finalv$ **grau de saída** de  $v = no$  arcos com ponta inicial  $v$ 

Exemplo: v tem grau de entrada 1 e de saída 2

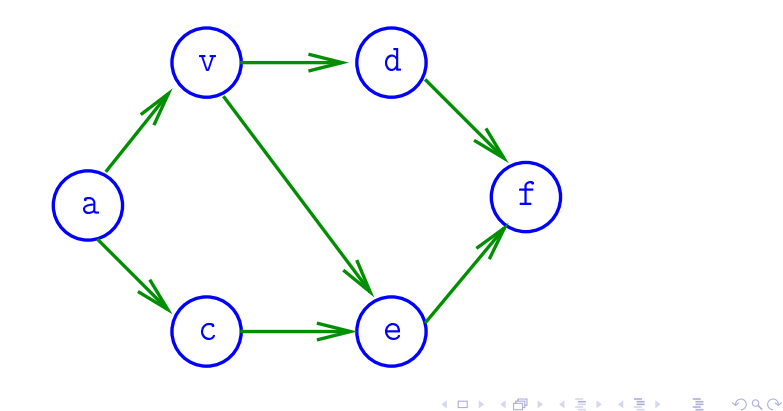

### Número de arcos

Quantos arcos, no máximo, tem um digrafo com V vértices?

**K ロ X (御 X X を X X を X ) 主 : 990** 

### Número de arcos

Quantos arcos, no máximo, tem um digrafo com V vértices?

A resposta é V  $\times$   $(\mathtt{V}-1)=\Theta(\mathtt{V}^2)$ 

digrafo **completo** = todo par ordenado de vértices distintos é arco

digrafo  $denso = \text{tem}$  "muitos" muitos arcos digrafo  $esparse =$  tem "poucos" arcos

## Especificação

Digrafos podem ser especificados através de sua lista de arcos

Exemplo:

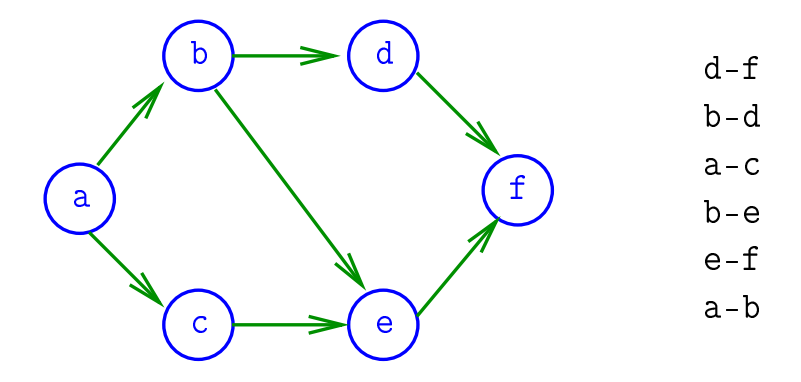

 $4$  ロ )  $4$   $\overline{r}$  )  $4$   $\overline{z}$  )  $4$   $\overline{z}$  ) Ğ,  $2990$ 

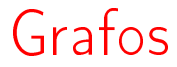

### S 17.0, 17.1

**メロトメ 御 トメミト メミト ニミー つんぴ** 

### Grafos

Um grafo é um digrafo simétrico Exemplo: um grafo

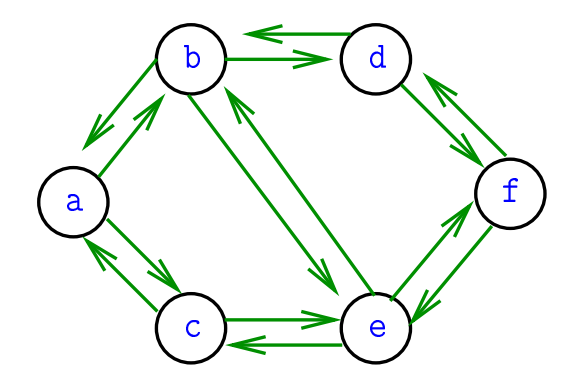

### Grafos

Um grafo é um digrafo simétrico Exemplo: representação usual

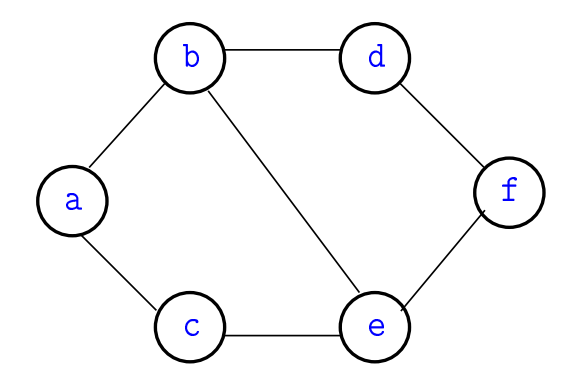

 $A \equiv 1 + 4 \sqrt{10} \times 4 \sqrt{10} \times 4 \sqrt{10} \times 1 \approx 1.$ 

 $2990$ 

### Arestas

Uma **aresta** é um par de arcos anti-paralelos.

Exemplo: b-a e a-b são a mesma aresta

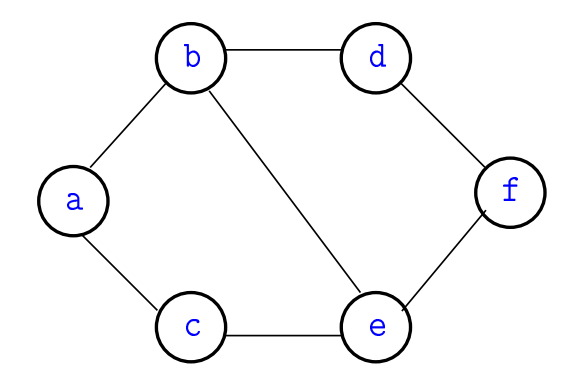

K ロ > K @ > K 할 > K 할 > → 할 → ⊙ Q @

## Especificação

Grafos podem ser especificados através de sua lista de arestas

Exemplo:

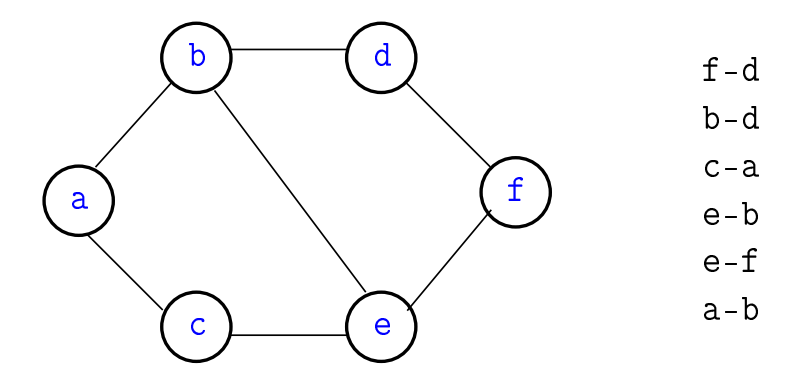

メロメ メ都 メメ きょうくぼん  $\equiv$  $299$ 

### Graus de vértices

Em um grafo **grau** de  $v = n$ úmero de arestas com ponta em v Exemplo: v tem grau 3

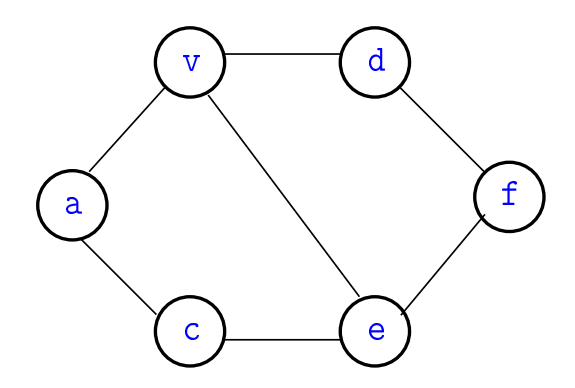

### Número de arestas

Quantas arestas, no máximo, tem um grafo com V vértices?

**K ロ X (御 X X を X X を X ) 主 : 990** 

### Número de arestas

Quantas arestas, no máximo, tem um grafo com V vértices?

A resposta é V  $\times$   $({\tt V}-1)/2 = \Theta({\tt V}^2)$ 

grafo **completo** = todo par  $n\tilde{a}o$ -ordenado de vértices distintos é aresta

K ロ ▶ K @ ▶ K 할 ▶ K 할 ▶ 이 할 → 9 Q @

# Matrizes de adjacência

#### S 17.3

K ロ ▶ K @ ▶ K 할 ▶ K 할 ▶ ( 할 ) 19 Q Q ·

Matriz de adjacência de digrafos

Matriz de adjacência de um digrafo tem linhas e colunas indexadas por vértices:

> $adj[v][w] = 1$  se v-w é um arco  $adj[v][w] = 0$  em caso contrário

Exemplo:  $\Omega$ 1 2  $\rightarrow$  3

Consumo de espaço: Θ(V 2

fácil de implementar

**KORKA REPARATION ADD** 

0 1 2 3

 $\begin{array}{|c|c|c|c|c|}\hline \text{o} & \text{o} & 1 & 1 & 0 \ \hline \end{array}$  $1 | 0 | 0 | 0 | 1$  $2 0 1 0 1$  $3 | 0 | 0 | 0 | 0$  Matriz de adjacência de grafos

Matriz de adjacência de um grafo tem linhas e colunas indexadas por vértices:

> $adj[v][w] = 1$  se v-w é um aresta  $adj[v][w] = 0$  em caso contrário

Exemplo:  $\Omega$ 1  $\frac{2}{3}$   $\frac{2}{3}$ 0 1 2 3  $\begin{array}{|c|c|c|c|c|}\hline \text{o} & \text{o} & 1 & 1 & 0 \ \hline \end{array}$  $1 \mid 1 \mid 0 \mid 1 \mid 1$  $2 \mid 1 \mid 1 \mid 0 \mid 1$  $3 \mid 0 \mid 1 \mid 1 \mid 0$ 

Consumo de espaço: Θ(V 2

fácil de implementar

**KORKA REPARATION ADD** 

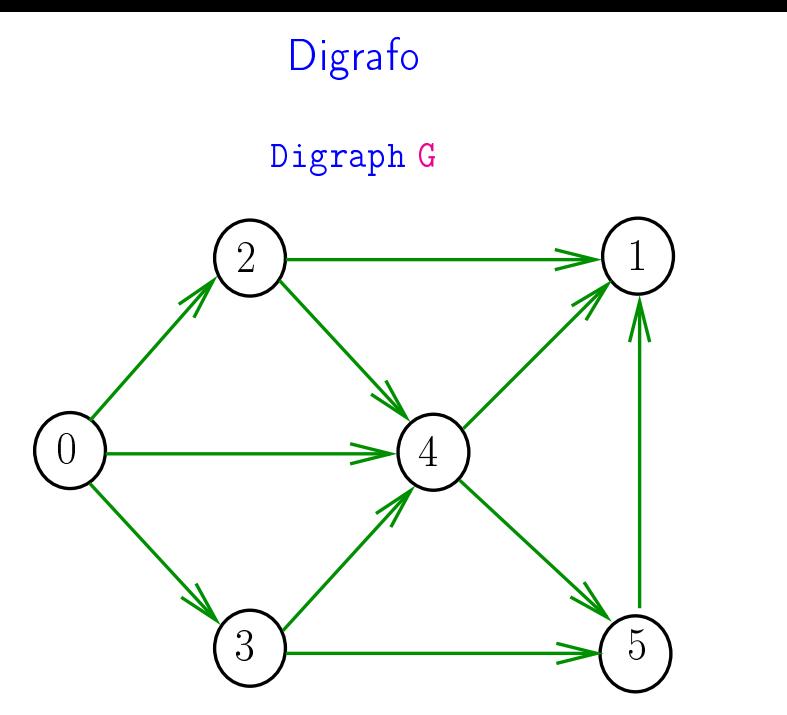

イロト イ部 トイ君 トイ君 ト  $290$ 重

### Estruturas de dados

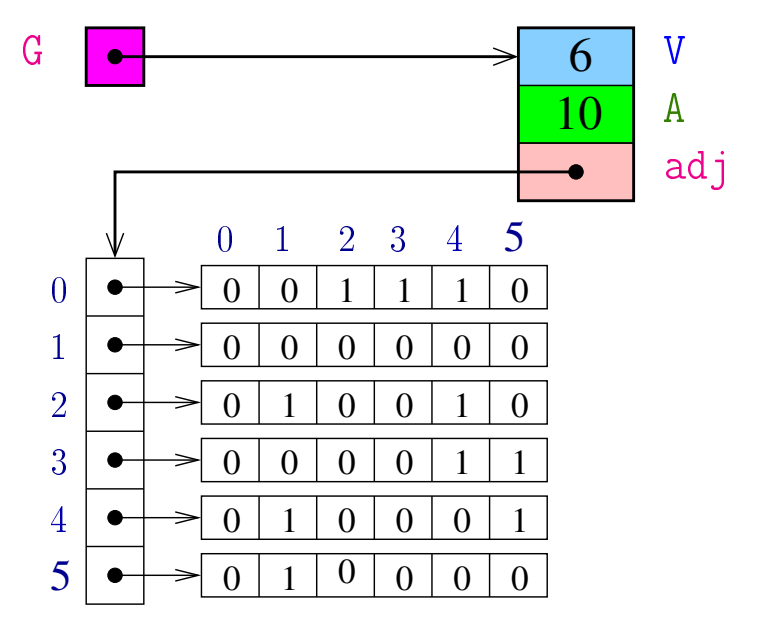

### Vetor de listas de adjacência

#### S 17.4

K □ ▶ K @ ▶ K 할 X K 할 X | 할 X 1 9 Q Q \*

Vetor de listas de adjacência de digrafos

Na representação de um digrafo através de listas de adjacência tem-se, para cada vértice v, uma lista dos vértices que são vizinhos v.

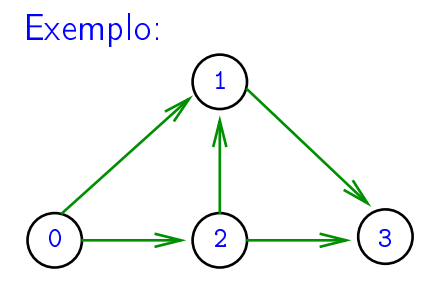

0: 1, 2 1: 3 2: 1, 3 3:

K ロ ▶ | K 御 ▶ | K 唐 ▶ | K 唐 ▶ | |

 $2Q$ 

Consumo de espaço:  $\Theta(V + A)$  (linear) Manipulação eficiente

Vetor de lista de adjacência de grafos

Na representação de um grafo através de listas de adjacência tem-se, para cada vértice v, uma lista dos vértices que são pontas de arestas incidentes a v

Exemplo:

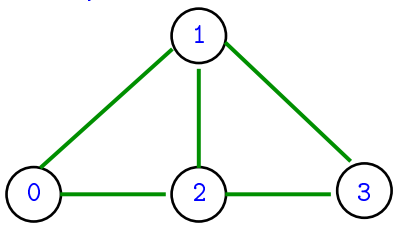

0: 1, 2 1: 3, 0, 2 2: 1, 3, 0 3: 1, 2

 $2990$ 

Consumo de espaço:  $\Theta(V + A)$  (linear) Manipulação eficiente

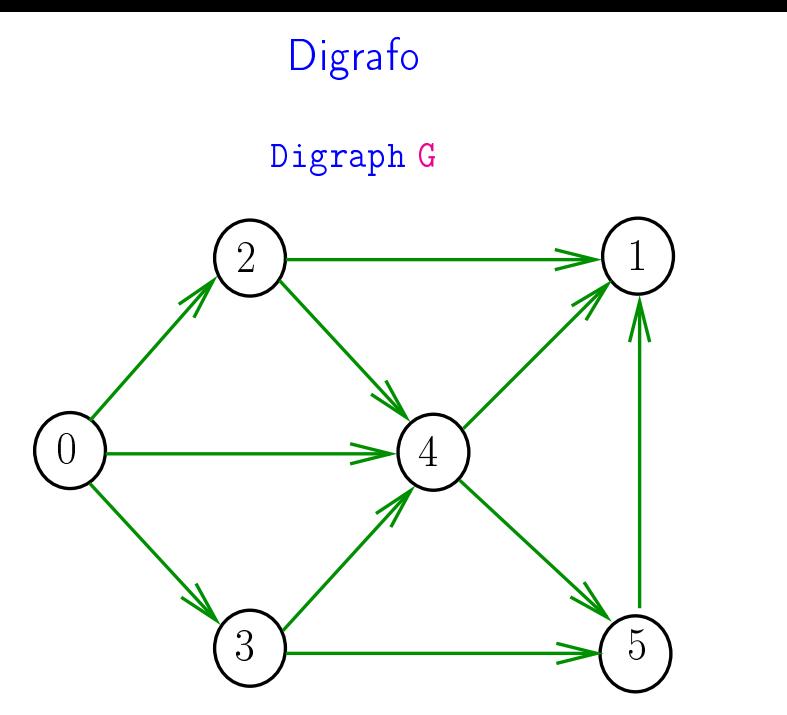

イロト イ部 トイ君 トイ君 ト  $290$ 重

## Estruturas de dados

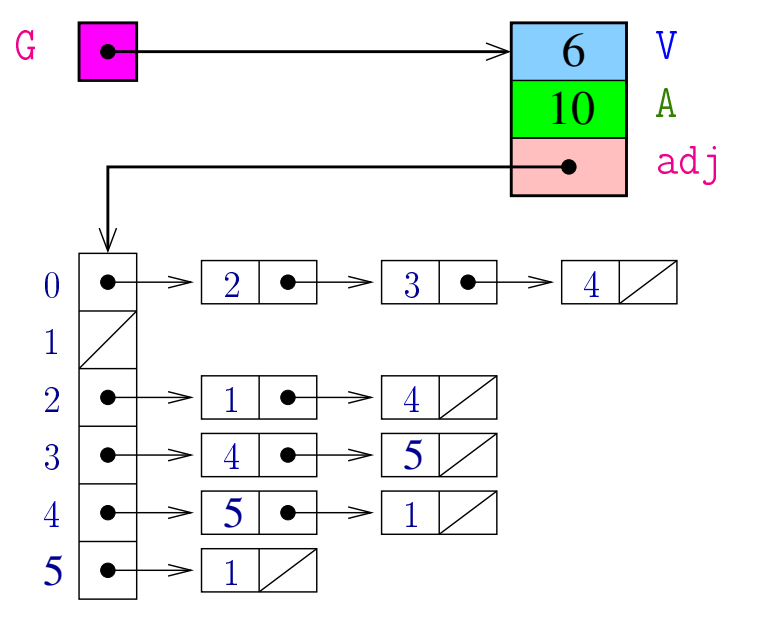

## Caminhos em digrafos

### S 17.1

K ロ ▶ K @ ▶ K 할 ▶ K 할 ▶ | 할 | X 9 Q @

### Caminhos

Um **caminho** num digrafo é qualquer sequência da forma v<sub>0</sub>-v<sub>1</sub>-v<sub>2</sub>-...-v<sub>k−1</sub>-v<sub>p</sub>, onde v<sub>k−1</sub>-v<sub>k</sub> é um arco para  $k = 1, \ldots, p$ .

Exemplo:  $2-4-1-3-5-4-5$  é um caminho com **origem** 2 é término 5

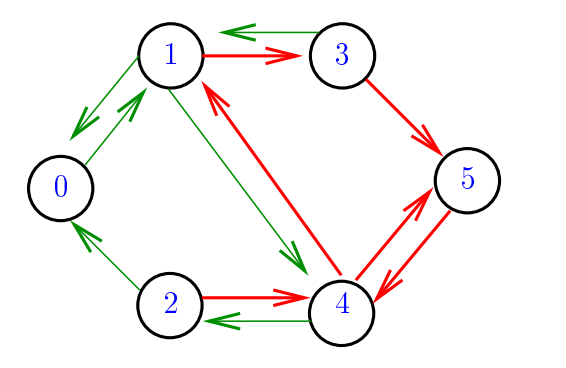

### Caminhos simples

Um caminho é simples se não tem vértices repetidos Exemplo: 2-4-1-3-5 é um caminho simples de 2 a 5

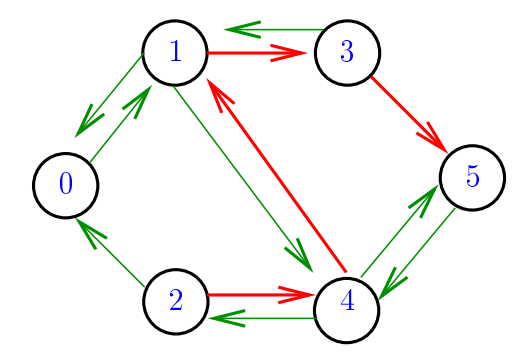

K ロ K K @ K K 할 K K 할 K ( 할

### Procurando um caminho

Problema: dados um digrafo G e dois vértices s e t decidir se existe um caminho de s a t

Exemplo: para  $s = 0$  e  $t = 1$  a resposta é SIM

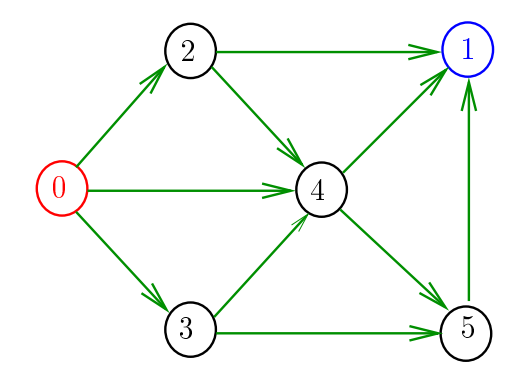

**KORKA REPARATION ADD** 

### Procurando um caminho

Problema: dados um digrafo G e dois vértices s e t decidir se existe um caminho de s a t

Exemplo: para  $s = 0$  e  $t = 1$  a resposta é SIM

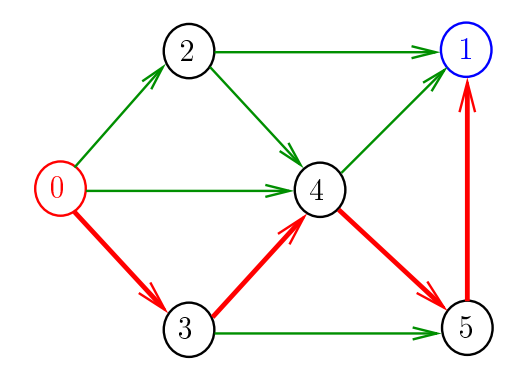

**KOD KARD KED KED E VOOR** 

### Procurando um caminho

Problema: dados um digrafo G e dois vértices s e t decidir se existe um caminho de s a t

Exemplo: para  $s = 5$  e  $t = 4$  a resposta é NÃO

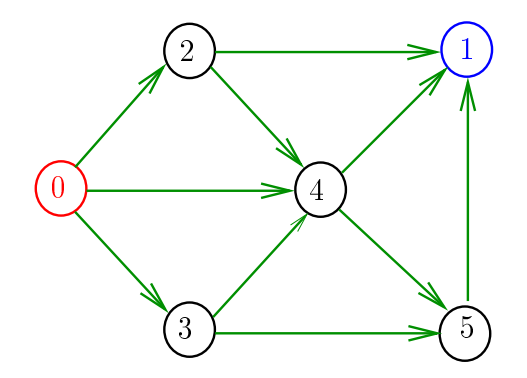

**KORKA REPARATION ADD** 

## **DFSpaths**

Recebe um digrafo G e vértices s e t e devolve 1 se existe um caminho de s a t ou devolve  $\bf{0}$  em caso contrário Supõe que o digrafo tem no máximo maxV vértices.

public class DFSpaths public boolean has Path To(int  $v$ ) public Iterable $\langle$ Integer $\rangle$  pathTo(int v)

**KORKAR KERKER EL VOLO** 

## DFSpaths(G,0,1)

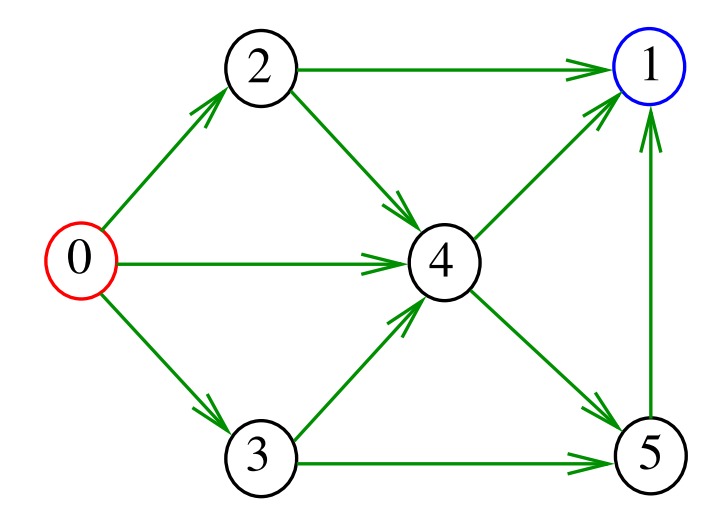

メロメ メ都 メメ きょうくぼん È
#### DFSpaths(G,0,1)

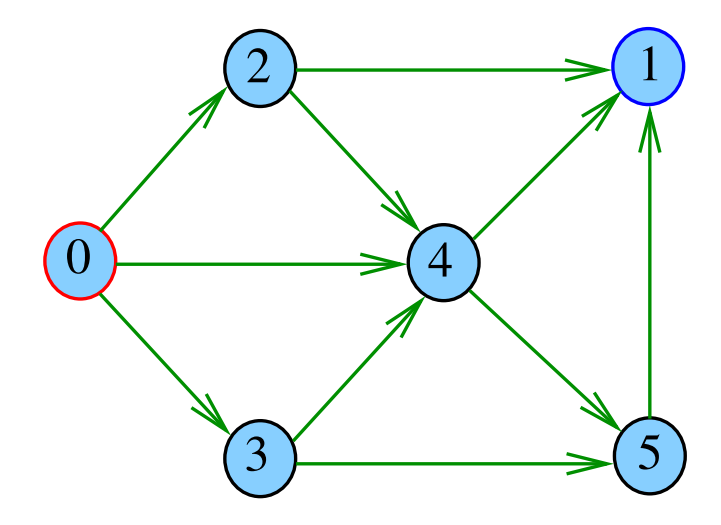

メロメ メ都 メメ きょうくぼん È 

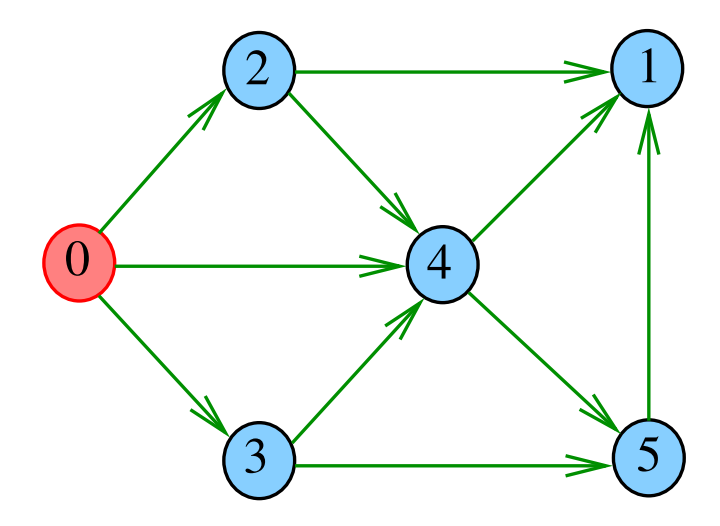

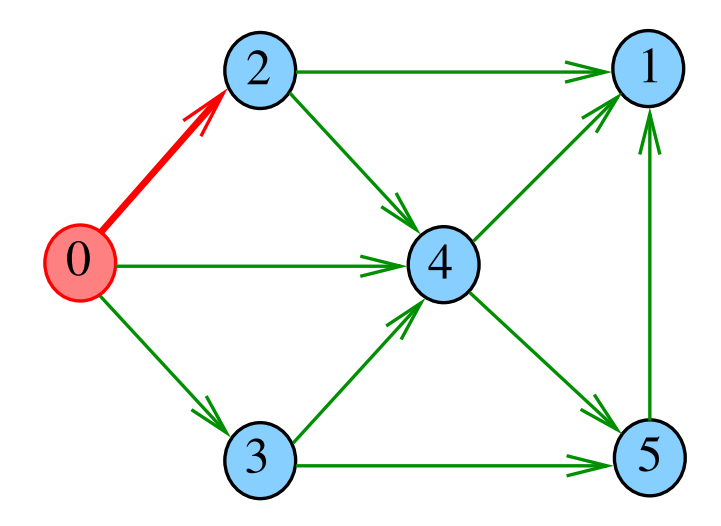

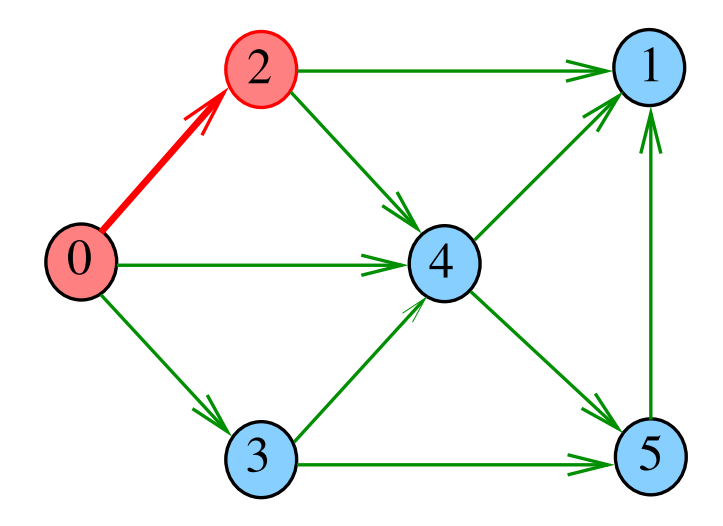

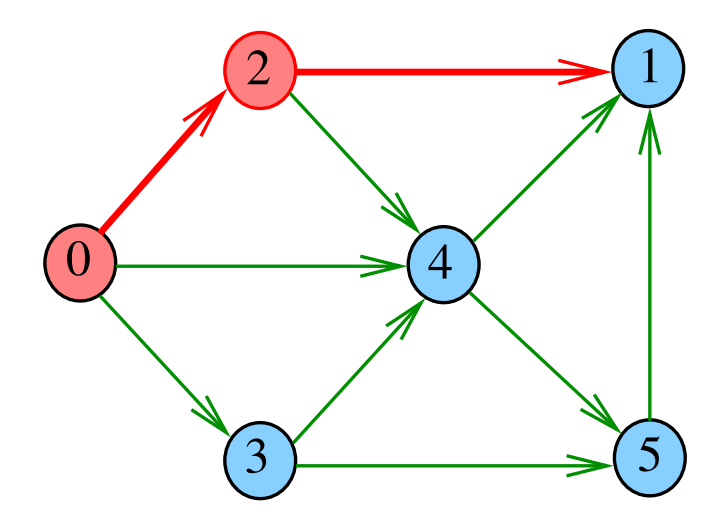

#### $dfs(G,1)$

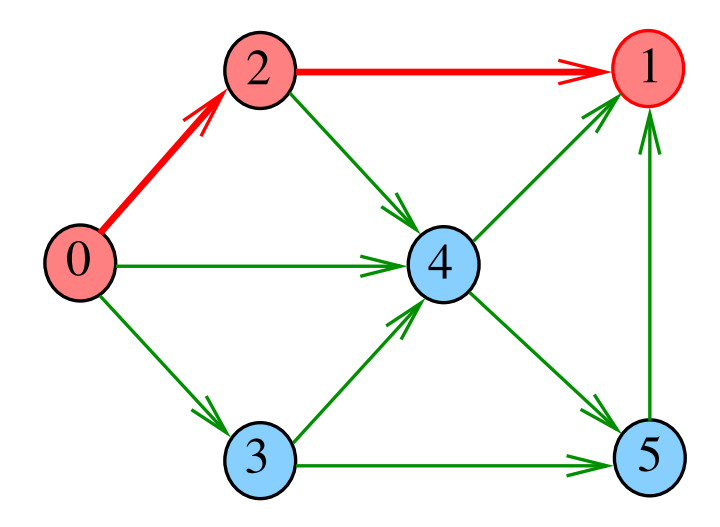

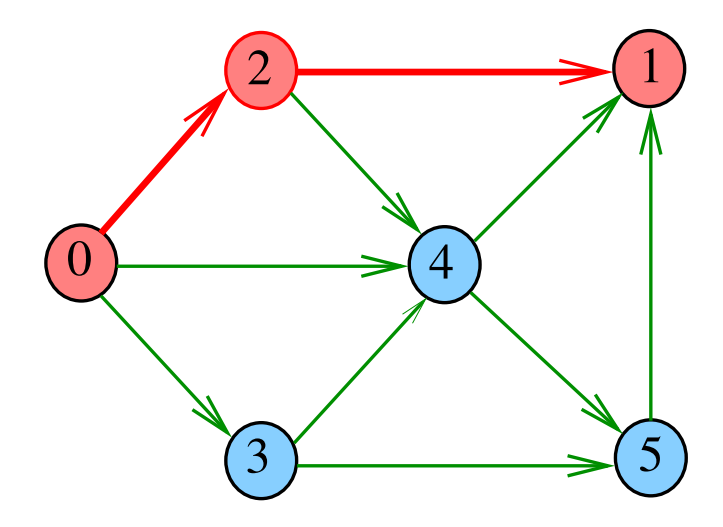

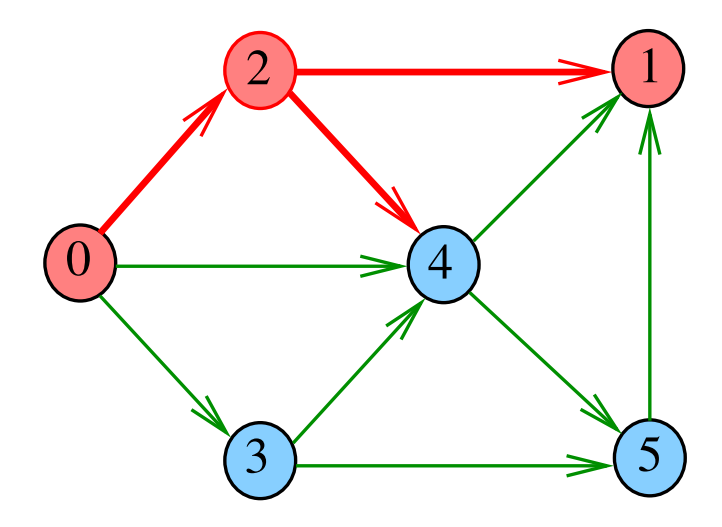

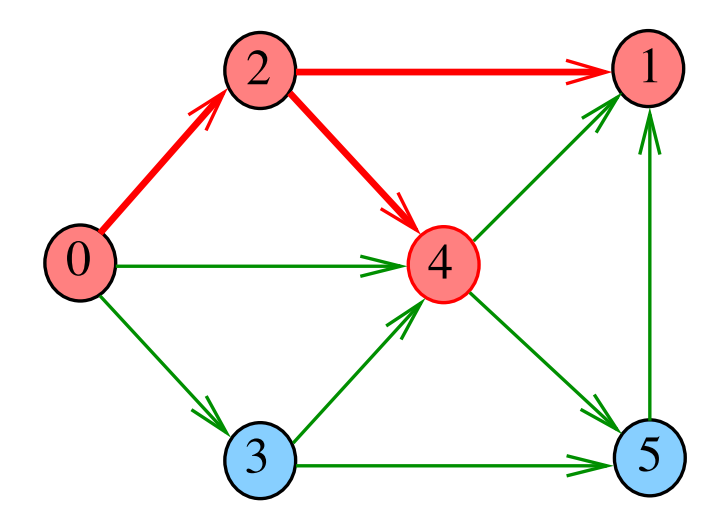

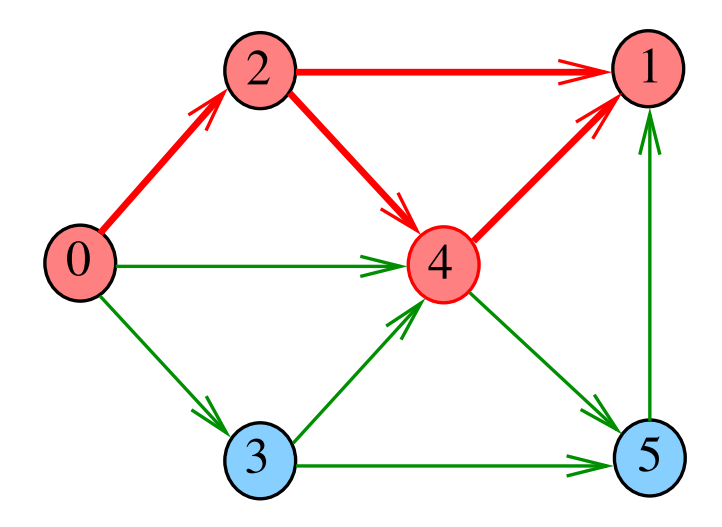

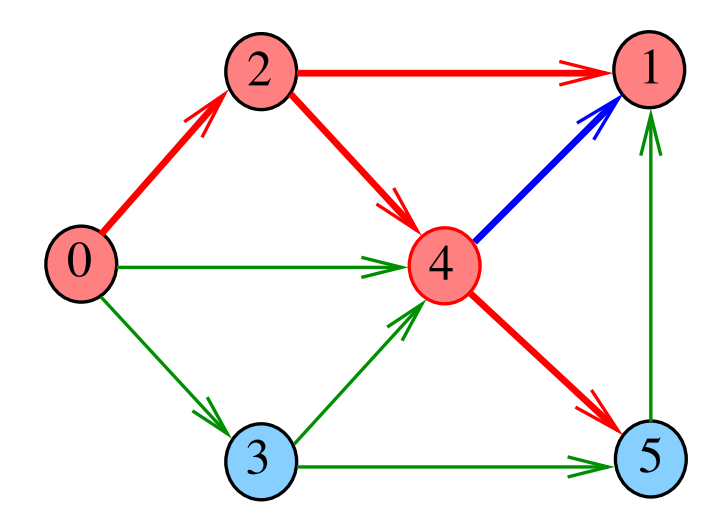

# $dfs(G,5)$

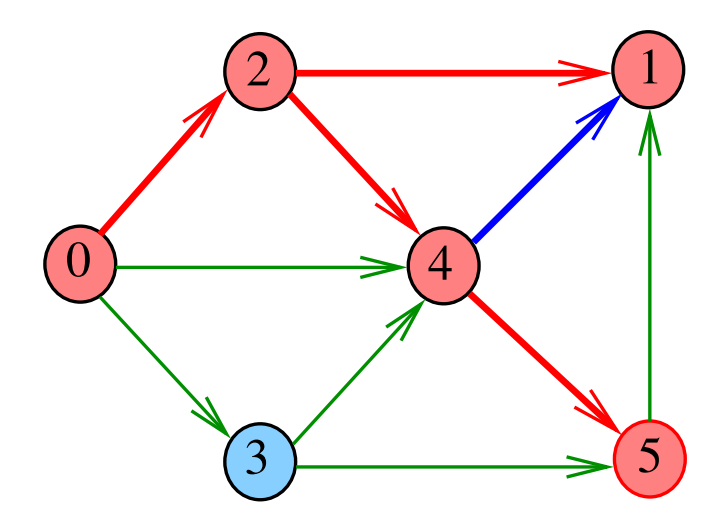

# $dfs(G,5)$

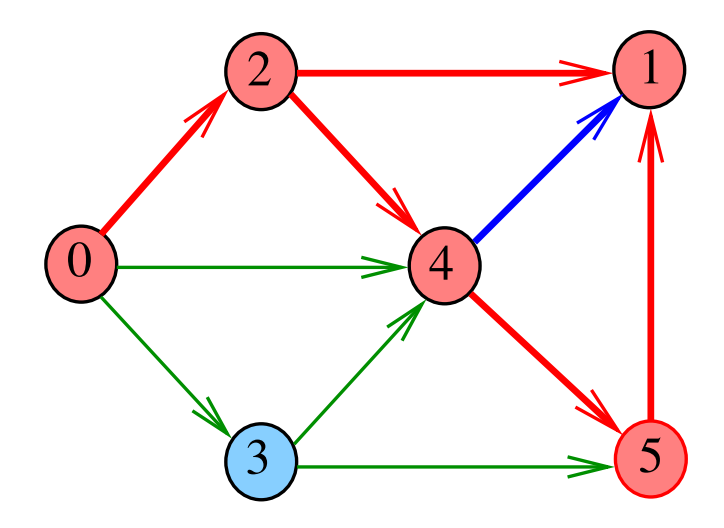

# $dfs(G,5)$

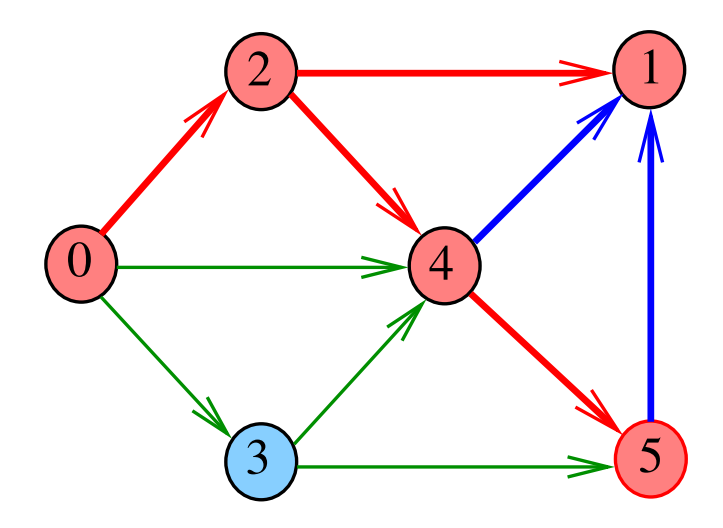

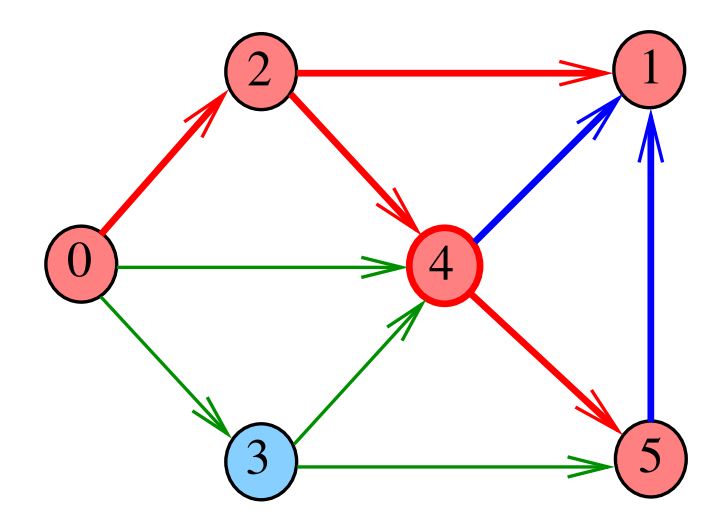

メロメ メ団 トメ 君 トメ 君 トー 重

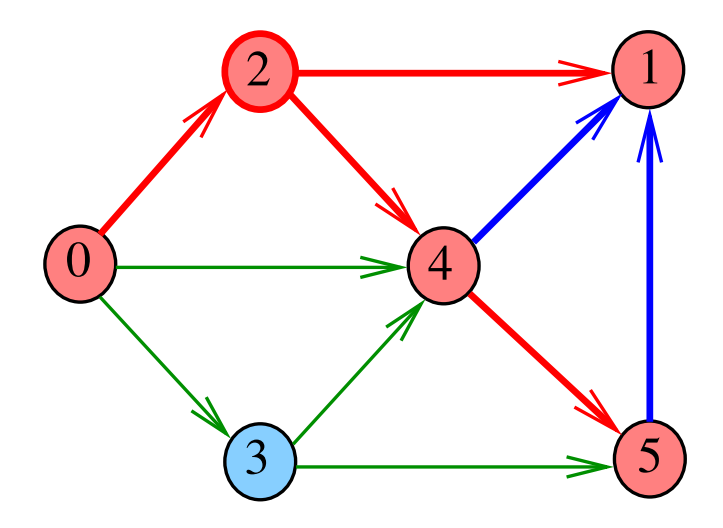

メロメ メ都 メイ君 メイ君メ 重

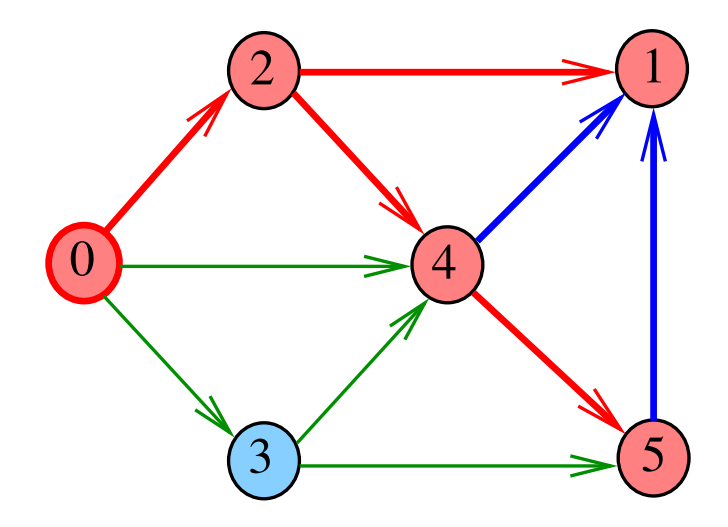

メロメ メ団 トメ 君 トメ 君 トー 重

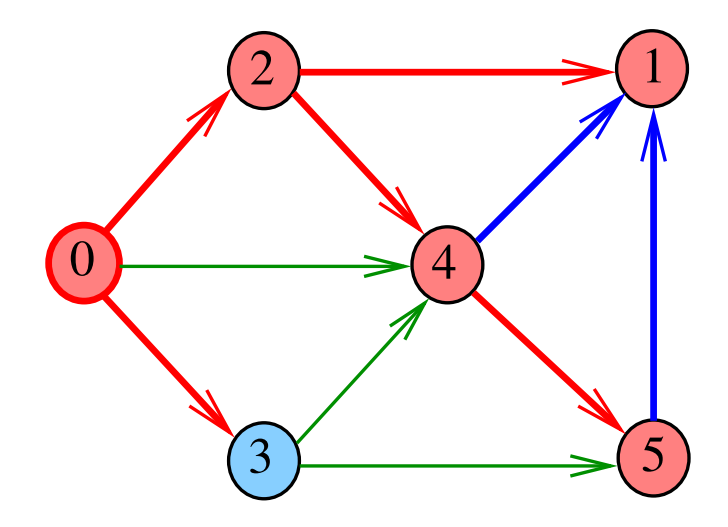

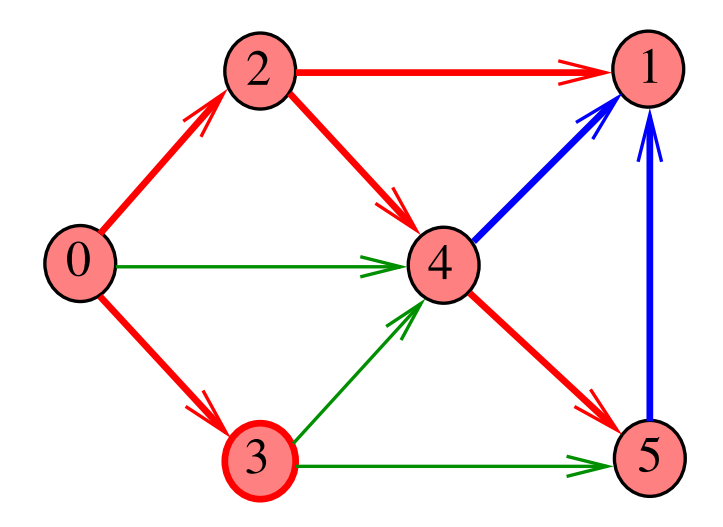

メロメ メ団 トメ 君 トメ 君 トー 重

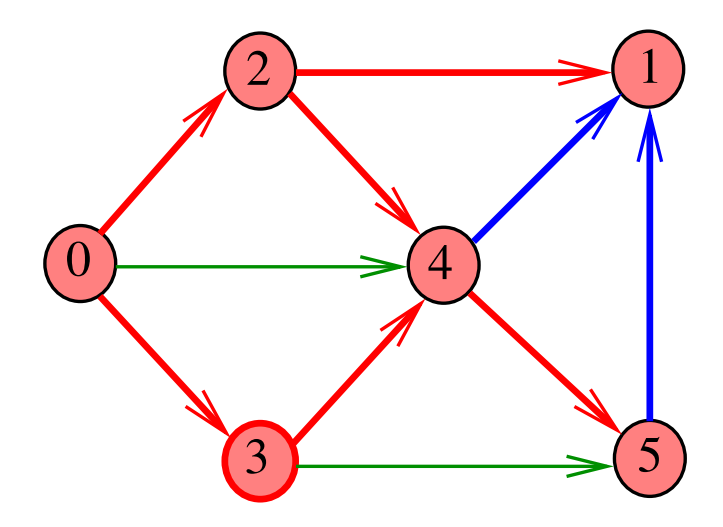

メロメ メ都 メイ君 メイ君メ 重

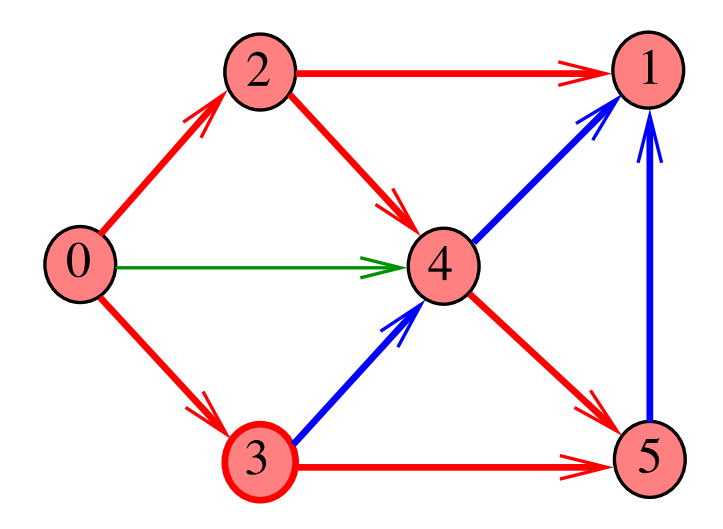

メロメ メ都 メイ君 メイ君メ 重

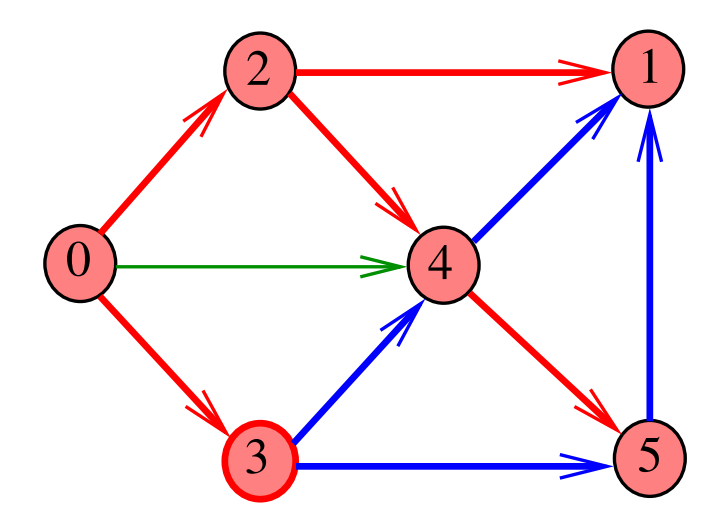

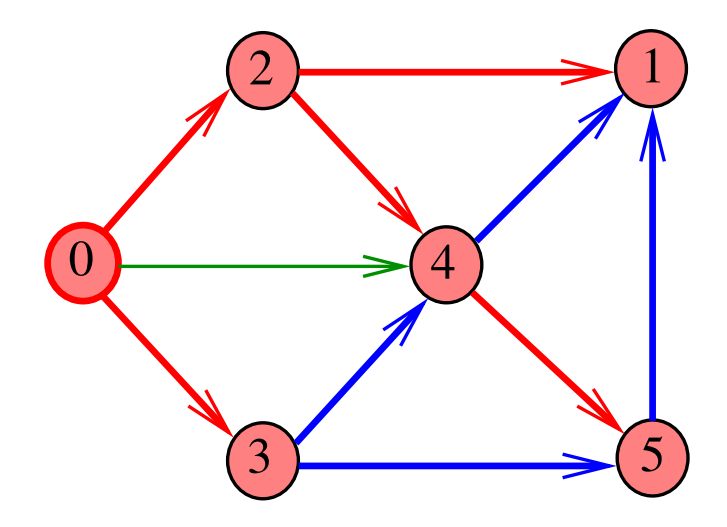

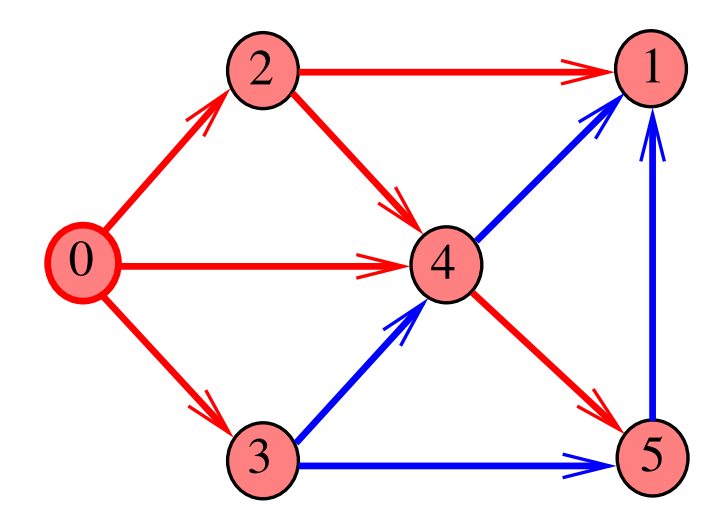

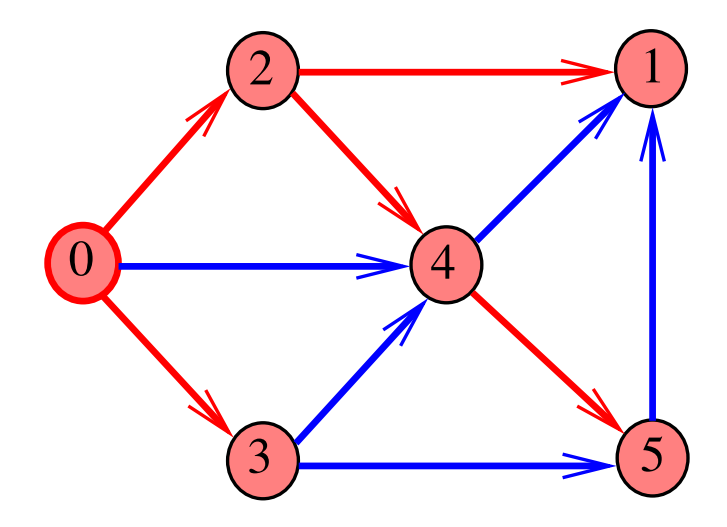

メロメ メ団 トメ 君 トメ 君 トー 重

#### DFSpaths(G,0,1)

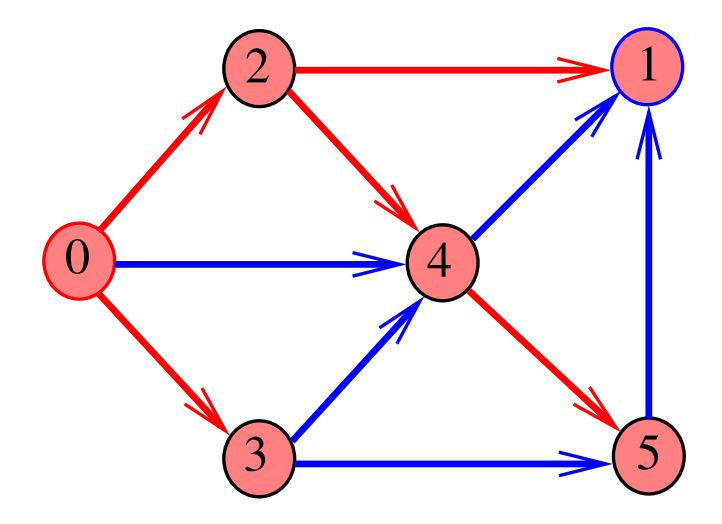

メロメ メ都 メメ きょくきょ

È

#### DFSpaths(G,2,3)

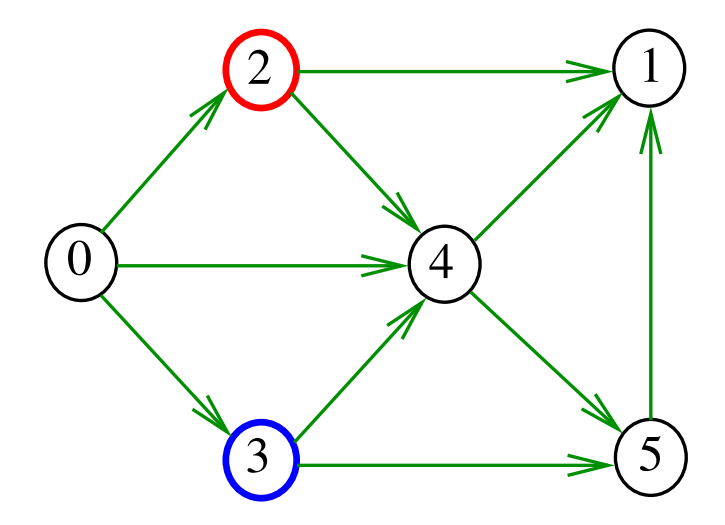

メロメ メ都 メメ きょうくぼん È 

#### DFSpaths(G,2,3)

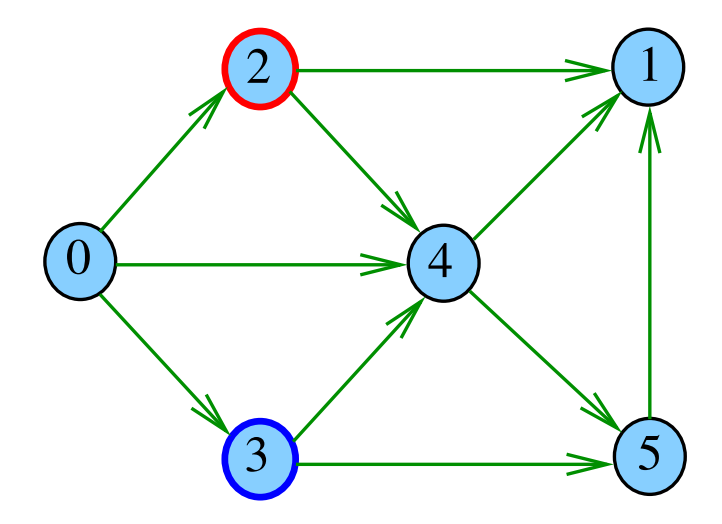

メロメ メ都 メメ きょうくぼん

È

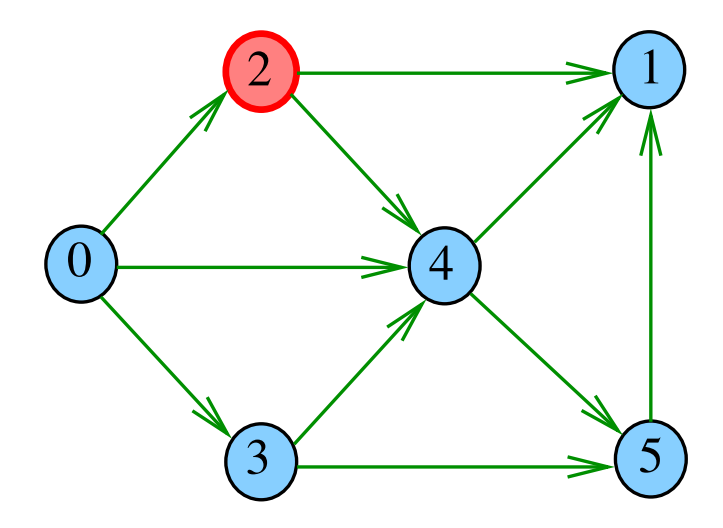

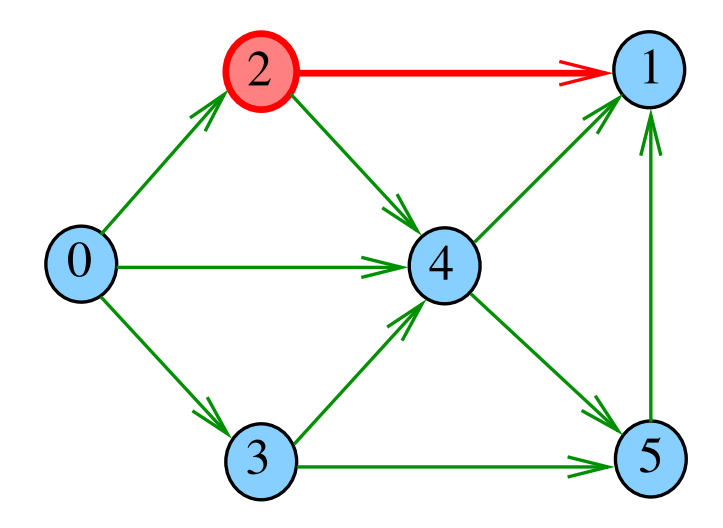

#### $dfs(G,1)$

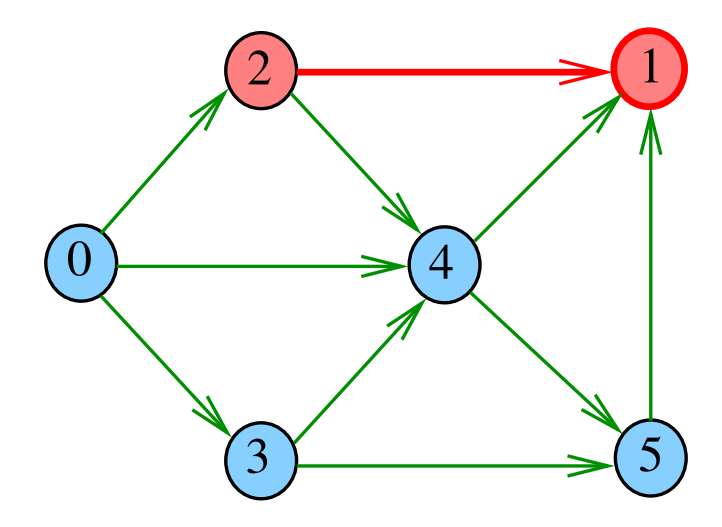

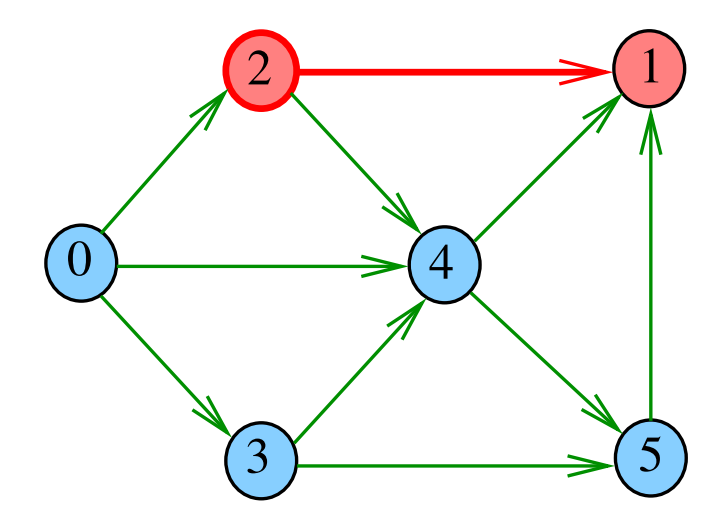

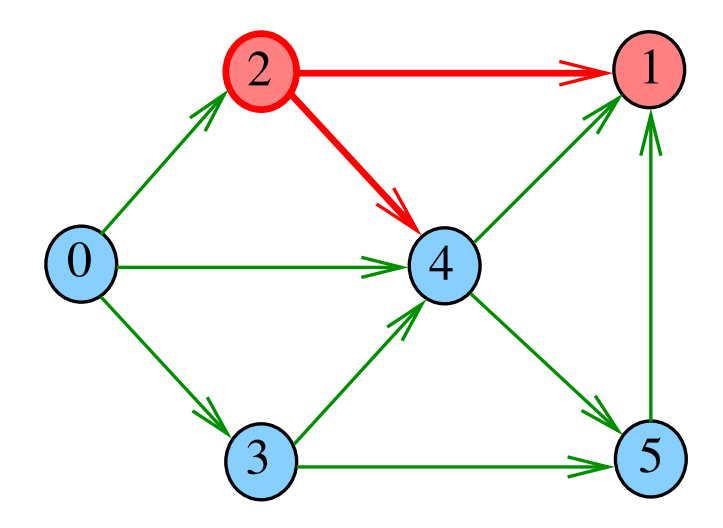

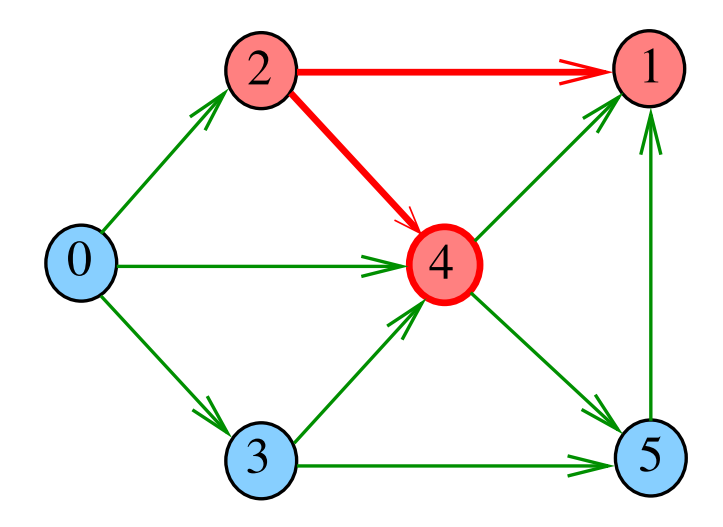

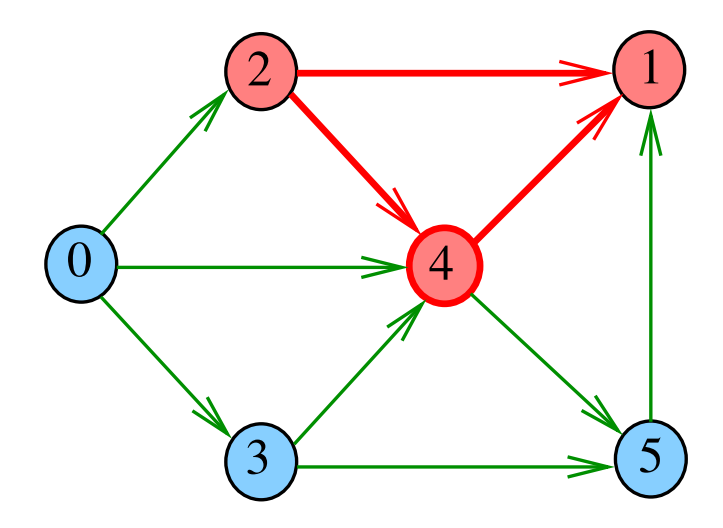

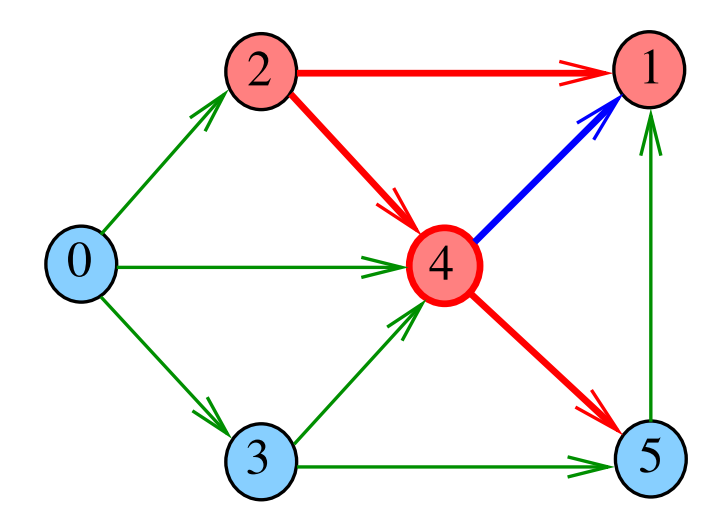
# $dfs(G,5)$

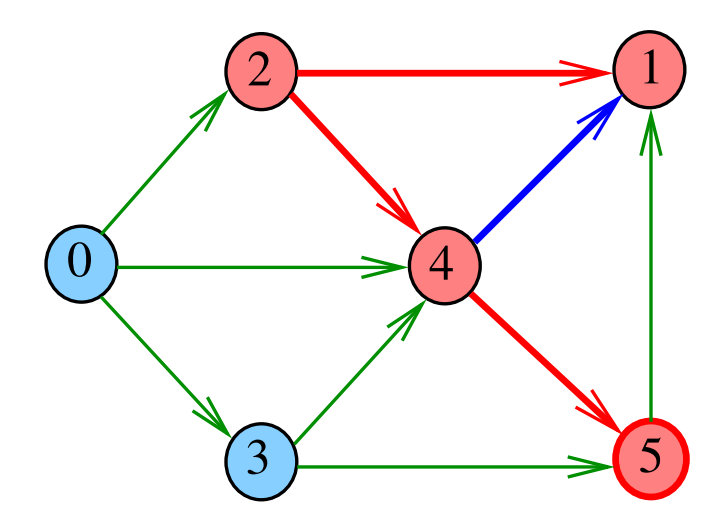

メロト メタト メミト メミト 重

# $dfs(G,5)$

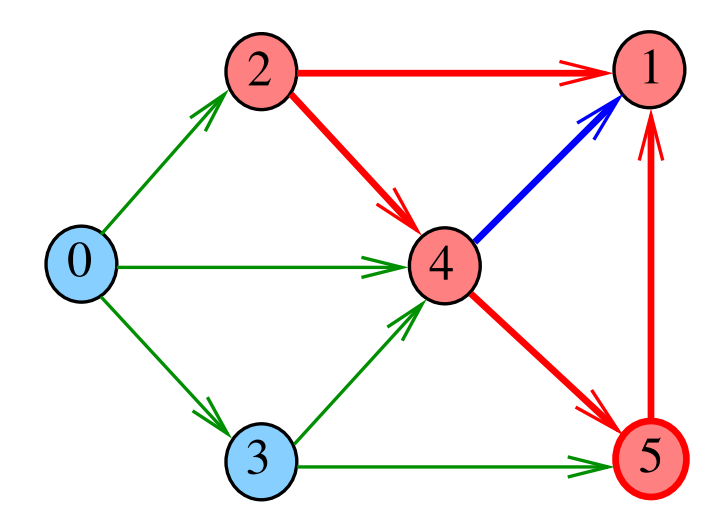

# $dfs(G,5)$

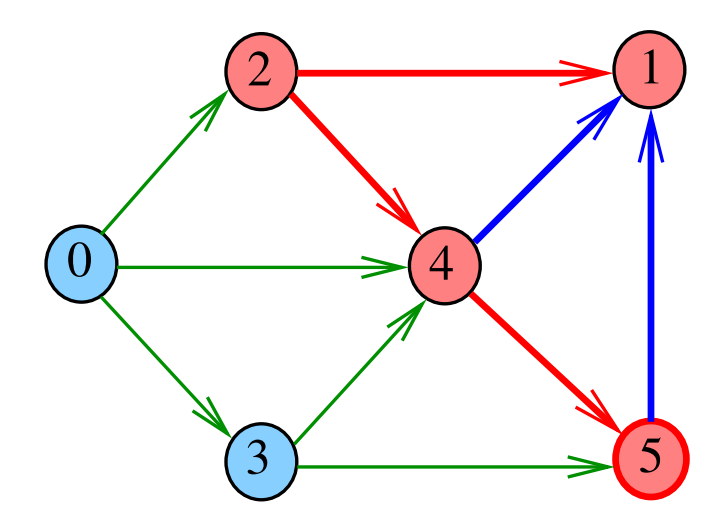

メロト メタト メミト メミト 重

# $dfs(G,4)$

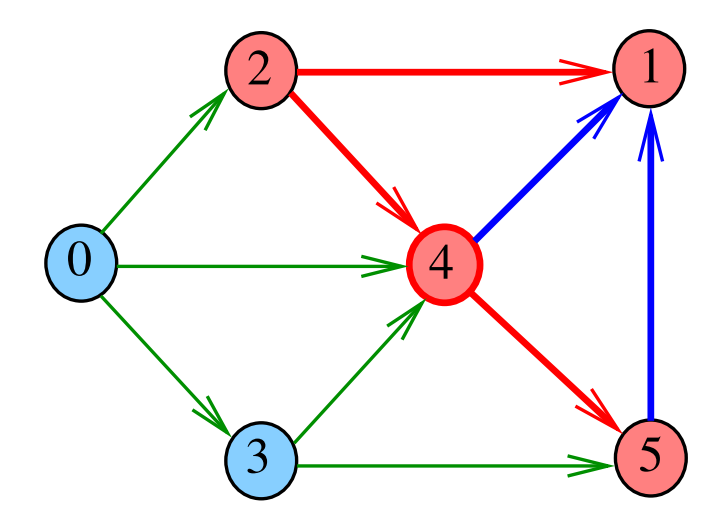

メロト メタト メミト メミト 重

# $dfs(G,2)$

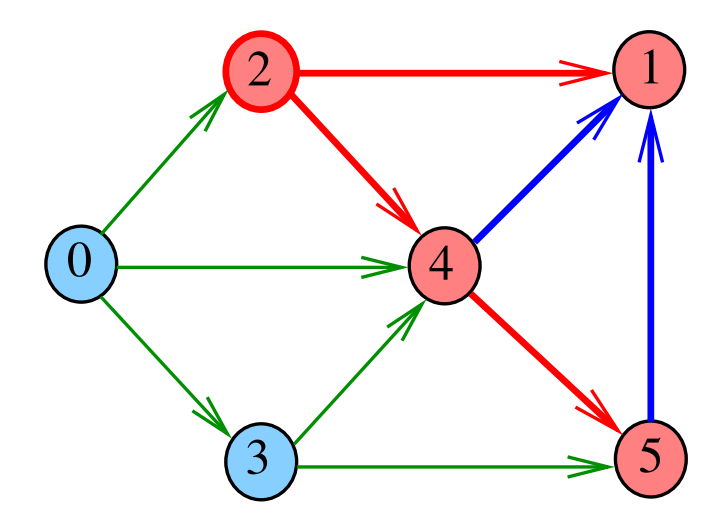

メロメ メ団 トメ 君 トメ 君 トー 重

### DFSpaths(G,2,3)

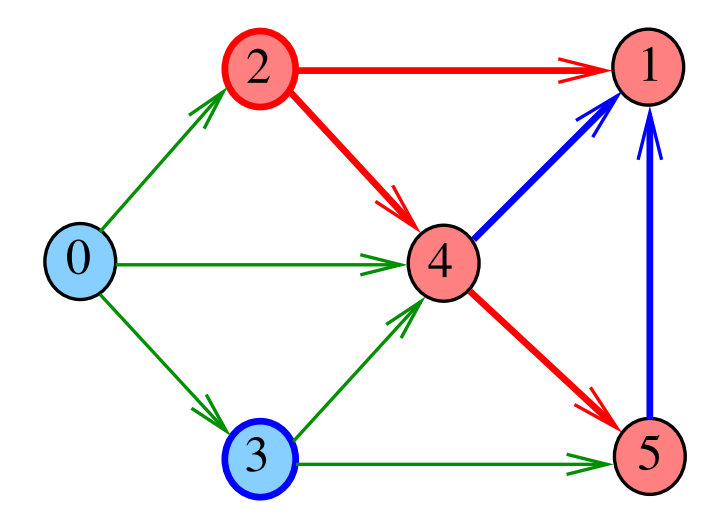

メロト メタト メミト メミト È 

DFSpath(G,0,1)

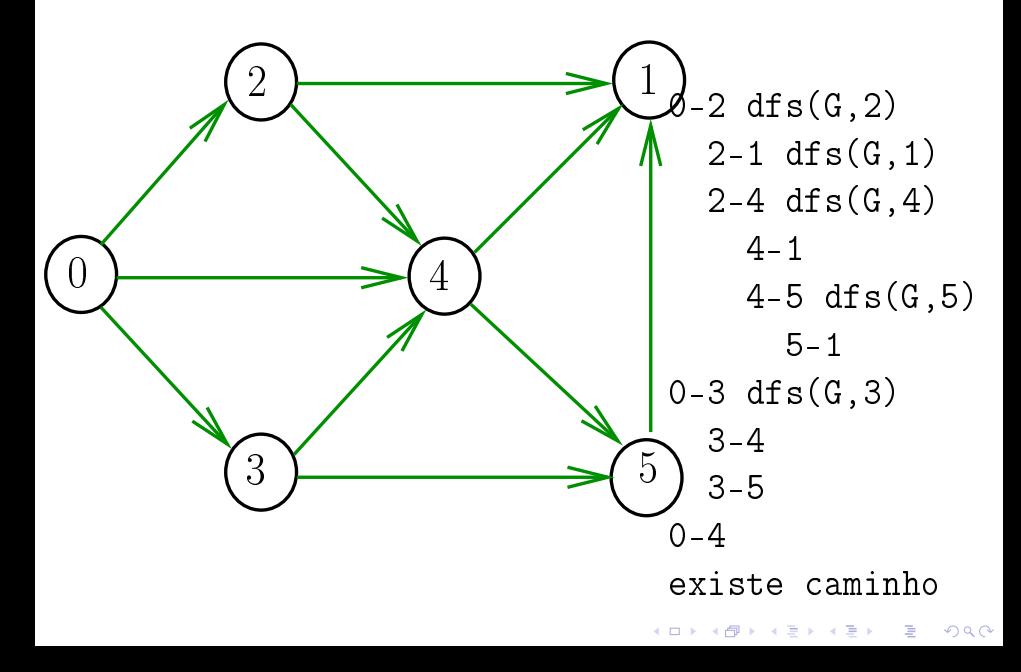

### DFSpath(G,2,3)

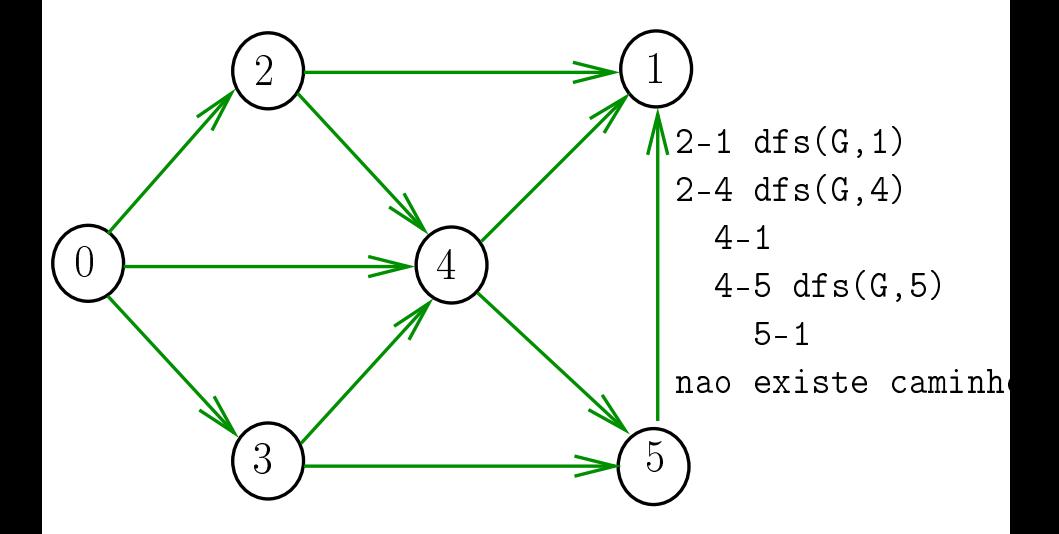

K ロ K K 御 K K 君 K K 君 K  $\mathbb{B}$  $299$ 

#### Consumo de tempo

#### Qual é o consumo de tempo da função DFSpaths?

K ロ ▶ K 레 ▶ K 레 ▶ K 레 ≯ K 게 회 게 이 및 사 이 의 O

#### Consumo de tempo

### Qual é o consumo de tempo da função DFSpaths? Qual é o consumo de tempo da função dfs()?

**KORK EX KEY KEY YOUR** 

#### Conclusão

O consumo de tempo da função DIGRAPHpath é Θ(V) mais o consumo de tempo da função dfsR.

K ロ ▶ K @ ▶ K 할 X X 할 X → 할 X → 9 Q Q →

#### Conclusão

O consumo de tempo da função dfs() para vetor de listas de adjacência é ∼ V + E.

O consumo de tempo de DFSPaths para vetor de listas de adjacência é ∼ V + E.

K ロ > K @ > K 할 > K 할 > → 할 → K Q Q Q